## **[ExitReality | 3D-Browser](https://www.burks.de/burksblog/2008/09/26/exitreality-3d-browser)**

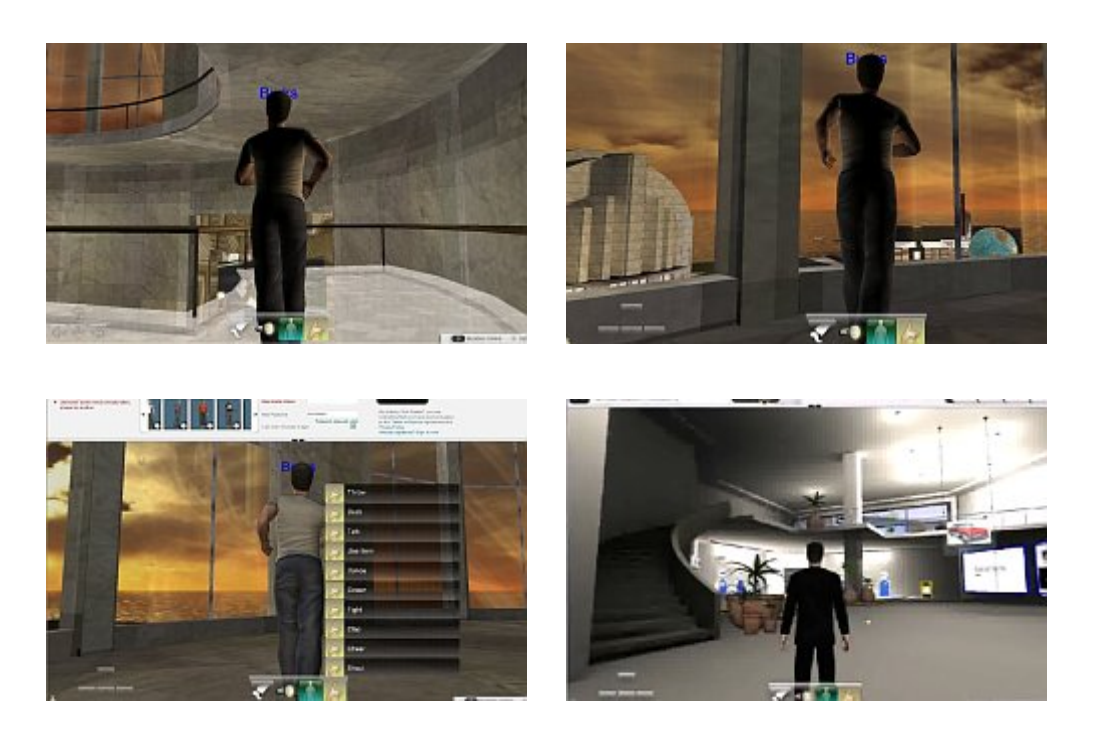

Die Zukunft des Internet ist 3D. Virtuelle Welten gibt es schon, aber alle benötigen eine eigene Zugangssoftware. Solange Suchmaschinen zum Beispiel Second Life nicht indizieren, bleiben WWW und 3D-Welten getrennt. Bis jetzt.

Die Australier haben jetzt eine – wie ich meine – revolutionäre Erfindung gemacht – 3D als Browser-Plugin. Durch einen [Artikel](http://tech.de.msn.com/downloads/online_galerie.aspx?cp-documentid=9665510) auf msn.com wurde ich auf [ExitReality](http://www.exitreality.com/) aufmerksam. Von den relevanten deutschen Medien hat bisher nur [Bild.de](http://www.bild.de/BILD/digital/technikwelt/2008/09/19/3D-browser-plugin/macht-internetseite-begehbar.html) berichtet ("Das begehbare Internet"). (Screenshots auf [SLTalk.de](http://www.sltalk.de/index.php/tag/exitreality/)) Auf dem [ExitReality-Blog](http://blog.exitreality.com/) steht: "Now your webpage is in 3D, you can customize your 3D space with objects and themes from the ExitReality search engine, located in the Dashboard." Das wäre etwas Neues, obwohl das in der Vergangenheit schon mehrfach versucht wurde.

Ich musste zum Testen einen uralten Windows-Rechner aktivieren, dessen Grafikkarte knarrte und ächzte. Für Linux und Mac gibt es das Browser-Plugin nicht. Den IExplorer hatte ich auch seit Jahren nicht mehr benutzt – aber immerhin funktionierte es, wenn ich die Sicherheitseinstellungen auf

Null stellte (ActiveX erlauben, Javascript erlauben undsoweiter). Bei mir lief es nicht so flüssig wie in den [YouTube-Videos](http://www.youtube.com/watch?v=COSkTwVF8-c) zu ExitReality. Der Avatar lässt sich sowohl mit der Maus als auch mit den Tasten steuern, jedoch kann man nicht mit einer Kamera herumzoomen und ihn von allen Seiten betrachten wie in Second Life. Auch sind seine Bewegungen sehr einseitig. Die Grafik erschien mir recht ordentlich und auf den ersten Blick nicht schlechter als bei [Twinity.](http://www.twinity.com)

Im Vergleich zu den Möglichkeiten von Second Life ist ExitReality aber grottenmäßig. Der Avatar hat kaum etwas zu tun. So langweilig stelle ich mir auch Googles [Lively](http://www.lively.com/) vor. Dafür funktioniert 3D jetzt nur mit dem Browser – und immerhin auch mit älterer Hardware. Das hat was. Die Schlagzeilen in internationalen Medien sind dementsprechend interessant, zum Beispiel: "ExitReality turns Web sites into 3D sandboxes" ([cnet.com\)](http://news.cnet.com/8301-17939_109-10045014-2.html).

Leider habe ich vergessen auszuprobieren, was zu sehen ist, wenn ich burks.de in 3D aufrufe. Auf der Startseite von ExitReality gibt es eine Maske zum Eingeben eines beliebigen URLs. Aber das können die wohlwollenden Leserinnen und geneigten Leser tun und mir Screenshots schicken (vermutlich ist gar nichts zu sehen.). Falls das PlugIn mit Linux funktionierte, wäre ich der Erste, der Burks' Blog zu einer virtuellen Welt ausbaute. Warten wir's ab. Vielleicht demnächst mehr in diesem Theater.